# **BAB III**

# **METODOLOGI PENELITIAN**

# **A. Tujuan Penelitian**

Berdasarkan masalah – masalah yang telah peneliti rumuskan, maka tujuan penelitian ini adalah :

- 1. Mengetahui besarnya pengaruh jumlah penduduk terhadap pertumbuhan ekonomi daerah Jawa Tengah
- 2. Mengetahui besarnya pengaruh investasi terhadap pertumbuhan ekonomi daerah Jawa Tengah.
- 3. Mengetahui besarnya pengaruh jumlah penduduk dan investasi terhadap pertumbuhan ekonomi daerah Jawa Tengah.

#### **B. Objek Penelitian**

Penelitian ini dilaksanakan dengan mengambil data jumlah penduduk, investasi dan pertumbuhan ekonomi daerah Jawa Tengah dengan mengambil data pada Badan Pusat Statistik (BPS).

Data yang digunakan adalah data *time series* (rentang waktu) yaitu data jumlah penduduk, investasi dan pertumbuhan ekonomi setiap kabupaten Jawa Tengah pada tahun 2006 - 2010.

Penelitian ini dilaksanakan selama 3 bulan, yakni bulan April – Juni 2012**.** Waktu tersebut merupakan waktu yang dianggap efektif bagi peneliti untuk melakukan penelitian.

#### **C. Metode Penelitian**

Metode yang digunakan dalam penelitian ini adalah metode *Ex Post Facto* dengan pendekatan korelasional. Metode ini dipilih karena merupakan metode yang sistematik dan empirik. Metode *Ex Post Facto*  adalah "suatu penelitian yang dilakukan untuk meneliti peristiwa yang telah terjadi dan kemudian meruntut ke belakang untuk mengetahui faktor – faktor yang dapat menimbulkan kejadian tersebut.<sup>28</sup>

Sehingga akan dilihat hubungan antara dua variabel, yaitu variabel bebas (jumlah penduduk, investasi), yang mempengaruhi dan diberi simbol X1 dan X2, dan variabel terikat (pertumbuhan ekonomi), yang dipengaruhi dan diberi simbol Y.

## **D. Jenis dan Sumber Data**

 $\overline{\phantom{a}}$ 

Data yang digunakan dalam penelitian adalah data sekunder berupa data tahunan perkabupaten jumlah penduduk, investasi dan pertumbuhan ekonomi yang akan diambil pada Badan Pusat Statistik (BPS).

Teknik pengambilan data dalam penelitian ini adalah dengan menggunakan *panel data.* Data panel atau *panel data* adalah gabungan dari data *time series* (antar waktu) dan data *cross section* (antar individu/ruang). Data yang digunakan 35 kabupaten dalam jangka waktu 5 tahun dengan data keseluruhan 175.

<sup>28</sup>Sugiyono, *Metode Penelitian Bisnis* (Jakarta: Alfabeta,2004), p. 7

#### **E. Operasionalisasi Variabel Penelitian**

## **a. Pertumbuhan Ekonomi**

#### **1. Definisi Konseptual**

Pertumbuhan ekonomi adalah suatu keadaan dimana terjadi kenaikan *output* riil pada perekonomian di suatu negara yang diwujudkan dalam kenaikan atau pertumbuhan Produk Domestik Bruto (PDB) atau untuk tingkat wilayah disebut Produk Domestik Regional Bruto (PDRB).

## **2. Definisi Operasional**

Pertumbuhan ekonomi dalam penelitian ini adalah kenaikan output perkapita dalam jangka panjang yang nilainya dinyatakan dalam persen selama periode 2006-2010 yang Peningkatannya dilihat dari kenaikan (PDRB) riil Provinsi Jawa Tengah.

## **b. Jumlah Penduduk**

### **1. Definisi Konseptual**

Jumlah penduduk adalah jumlah sekumpulan orang yang berada disuatu daerah yang telah dipengaruhi oleh kelahiran, kematian, dan migrasi serta tenaga yang dimiliki dapat digunakan untuk kegiatan produksi.

## **2. Definisi Operasional**

Jumlah penduduk adalah jumlah total penduduk pada suatu wilayah dari umur 0 - 65 tahun pada kurun waktu 2006 – 2010 yang diambil data dari jumlah penduduk berdasarkan data tiap – tiap daerah di propinsi Jawa Tengah.

#### **c. Investasi**

# **1. Definisi Konseptual**

Investasi adalah pembelian barang modal meliputi penambahan stok modal atau barang modal di suatu negara, seperti bangunan, peralatan produksi dan barang – barang investaris dalam waktu satu tahun yang dipakai untuk menghasilkan barang lain dengan harapan memperoleh keuntungan yang maksimal dimasa mendatang sebagai langkah awal pembangunan. Investasi dapat berasal dari dalam negeri (PMDN) maupun dari luar negeri (PMA)

### **Definisi Operasional**

Investasi merupakan pengeluaran yang dilakukan penanam modal yang diharapkan akan memberikan keuntungan dimasa yang akan mendatang. Data Investasi yang digunakan dalam penelitian ini adalah nilai total investasi PMDN dan PMA tahunan yang terdiri dari realisasi PMDN dan PMA di Jawa Tengah yang nilainya dinyatakan dalam miliar rupiah selama periode tahun 2006-2010 di Jawa Tengah.

### **F. Konstelasi Pengaruh Antar Variabel**

Variabel penelitian ini terdiri dari tiga variabel yaitu variabel bebas (jumlah penduduk digambarkan dengan simbol X1 dan investasi digambarkan dengan simbol X2) dan variabel terikat Pertumbuhan ekonomi yang digambarkan dengan simbol Y.

Sesuai dengan hipotesis yang diajukan bahwa terdapat pengaruh variabel X1 dan X2 terhadap variabel Y, maka konstelasi pengaruh variabel X1 dan X2 terhadap variabel Y adalah :

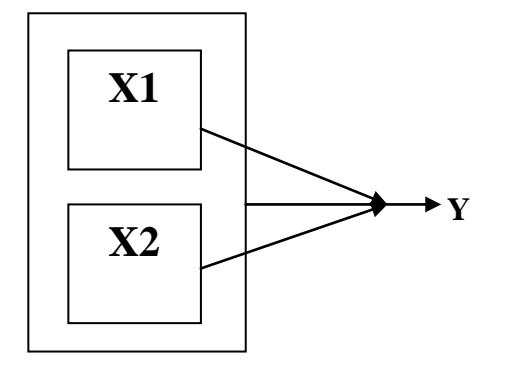

**Gambar III.1** Keterangan :

Variabel Bebas (X1) : Jumlah Penduduk

(X2) : Investasi

Variabel Terikat (Y) : Pertumbuhan Ekonomi

: Menunjukkan Arah Pengaruh

#### **G. Teknik Analisis Data**

Dengan menganalisis data, dilakukan estimasi parameter model regresi yang akan digunakan. Dari persamaan regresi yang didapat, dilakukan pengujian atas regresi tersebut, agar persamaan yang didapat mendekati keadaan yang sebenarnya. Pengolahan datanya dilakukan dengan menggunakan program SPSS versi 19.0. Adapun langkah –

langkah yang ditempuh dalam menganalisa data, diantaranya adalah sebagai berikut :

# **1. Uji Persyaratan Analisis**

# **Uji Normalitas**

Untuk menguji kenormalitasan, dapat dilakukan dengan menggunakan *Plot Probabilitas* Normal. Dengan plot ini, masingmasing nilai pengamatan dipasangkan dengan nilai harapan pada distribusi normal. Jika titik-titik terkumpul di sekitar garis lurus, maka normalitas terpenuhi.<sup>29</sup>

# **2. Persamaan Regresi**

Teknik analisis kuantitatif yang digunakan adalah analisis regresi berganda. Dengan model sebagai berikut :

$$
Y_{1t} = \beta_{0it} + \beta_{1it} X_{1it} + \beta_2 X_{2it} + e
$$

Keterangan:

 $\overline{\phantom{a}}$ 

*Y1t* = variabel terikat

 $X_{1it}$ ,  $X_{2it}$  = variabel bebas

 $\beta_{0it}$  = koefisien intersep

 $β_{1it}$ ,  $β_{2it}$  = koefisien slop

*e* = error atau faktor kesalahan stakastik

Untuk mencapai penyimpangan atau error yang minimum, digunakan metode OLS *(Ordinary Least Square).* Metode OLS dapat memberikan penduga koefisien regresi yang baik atau bersifat BLUE

<sup>29</sup> Wahid Sulaiman, *Anaisis Regresi menggunakan SPSS*, (Yogyakarta: Andi,2007), p. 17

*(Best Linier Unbiased Estimated)* dengan asumsi-asumsi tertentu yang tidak boleh dilanggar. Teori tersebut dikenal dengan Teorema Gaus-Markov. Teorema Gaus-Markov menyatakan bahwa dengan asumsi *kesalahan bulat* (yaitu, kesalahan harus berkorelasi dan homoskedastis) efisien penduga tidak bias linier. Efisiensi harus dipahami jika menemukan beberapa penaksir lain yang akan linier dalam y dan tidak bias.

# **3. Uji Asumsi Klasik**

a. Uji Heterokedastisitas

Heterokedastisitas adalah suatu penyimpangan asumsi OLS dalam bentuk varians gangguan estimasi yang dihasilkan oleh estimasi OLS tidak bernilai konstan. Ada dua cara untuk mendeteksi ada tidaknya heterokedastisitas yaitu metode grafik dan metode uji statistik.

a) Metode Grafik

Metode ini dilakukan dengan melihat pola titik-titik pada scatterplot regresi. Kriteria yang menjadi dasar pengambilan keputusan adalah sebagai berikut :

1. Jika ada pola tertentu, seperti titik-titik yang ada membentuk suatu pola tertentu yang teratur (bergelombang, melebar, dan kemudian menyempit), maka terjadilah heterokedastisitas.

2. Jika tidak ada pola yang jelas, seperti titik –titik menyebar diatas dan dibawah angka nol pada sumbu Y, maka terjadi tidak terjadi heterokedastisitas.<sup>30</sup>

# **b. Uji Multikolinearitas**

Uji multikolinearitas digunakan untuk mengetahui ada atau tidaknya penyimpangan asumsi klasik multikolinearitas, yaitu adanya pengaruh linear antarvariabel independen dalam model regresi. Cara mendeteksi multikolinearitas dapat dilakukan dengan melihat nilai Condition Index (CI), dan Eingenvalue. Variabel dinyatakan memiliki multikolinearitas jika nilai Conditional Index  $(CI) > 10$ , dan nilai Eingenvalue mendekati angka nol  $(0)$ .<sup>31</sup>

### **c. Uji Autokorelasi**

Autokorelasi merupakan estimasi gangguan satu observasi dengan gangguan estimasi observasi yang lain. Cara mendeteksi autokorelasi dengan metode Durbin – Watson, dengan melihat nilai DW tabel (d) dan nilai DW tabel (d<sub>l</sub> dan d<sub>u</sub>). Aturan pengujiannya adalah :

d < dl : terjadi autokorelasi positif

 $dl < d < du$  atau 4-du  $< d < 4$ -dl : tidak dapat disimpulkan apakah terdapat autokorelasi atau tidak (derah ragu-ragu) du < d < 4-du : tidak terjadi autokorelasi

4-dl < d : terjadi autokorelasi

 $\overline{\phantom{a}}$ 

<sup>30</sup>Duwi Prayitno, *5 Jam Belajar Olah Data Dengan SPSS 17* (Yogyakarta: Andi,2008), p. 164 <sup>31</sup>D. Nachrowi, *Pendekatan Populer dan Praktis Ekonometrika untuk Analisis Ekonomi dan Keuangan,* (Jakarta: LPFE UI,2006), p. 100

Rumus Uji Durbin Watson sebagai berikut:<sup>32</sup>

$$
\mathrm{d}~=~\frac{\sum_{e_n-e_{n-1}}^{\hspace{-.2cm}1}\mathrm{d}^{2}}{\sum_{e_{x}}^{\hspace{-.2cm}2}}
$$

Keterangan: d = nilai Durbin Watson  $e = residual$ 

### **4. Koefisien Korelasi Parsial**

Analisa korelasi parsial digunakan untuk mengetahui hubungan antara dua variabel dimana variabel lainnya dianggap berpengaruh antara dua variabel lainnya dianggap berpengaruh dikendalikan atau dibuat tetap (sebagai variabel kontrol).

Pedoman untuk memberikan interpretasi koefisien korelasi sebagi berikut :

 $0,00 - 0,199 =$ sangat rendah

 $0,20 - 0,399$  = rendah

 $0,40 - 0,599 =$  sedang

 $0,60 - 0,799 =$ kuat

 $0,80 - 1,000 =$  sangat kuat

Rumus yang digunakan untuk menentukan besarnya koefisien korelasi secara parsial adalah :

Koefisien Korelasi antara Y dan  $X_1$  bila  $X_2$  konstan

$$
r_{12.3} = \frac{r_{12} - r_{13}r_{23}}{\sqrt{1 - r_{13}^2 \sqrt{1 - r_{23}^2}}}
$$

 $\overline{\phantom{a}}$ 

<sup>32</sup> Dwi Priyatno*, op. cit.,* p.47

Koefisien Korelasi antara Y dan  $X_2$  bila  $X_1$  konstan

$$
r_{13.2} = \frac{r_{13} - r_{12}r_{23}}{\sqrt{1 - r_{12}^2 \sqrt{1 - r_{23}^2}}}
$$

# **5. Koefisien Korelasi Simultan**

 Koefisien korelasi simultan digunakan untuk mengetahui hubungan atau derajat keeratan antara variabel-variabel independent yang ada dalam model regresi, dengan variabel dependen secara simultan (serempak).

# **6. Uji Hipotesis**

### **a. Uji Keberartian Regresi**

Uji keberartian regresi digunakan untuk menguji koefisien (slope) regresi secara bersama-sama. Dengan taraf signifikan  $(\alpha)$  = 5 %. Dan hipotesanya dapat dilakukan sebagai berikut : Ho :  $\beta y_{12,3} = \beta y_{13,2} = 0$  $H<sub>i</sub>: βy<sub>12.3</sub> \neq βy13.2 \neq 0$ 

Dan pengujiannya menggunakan tabel ANOVA *(Analysis of Variance)*

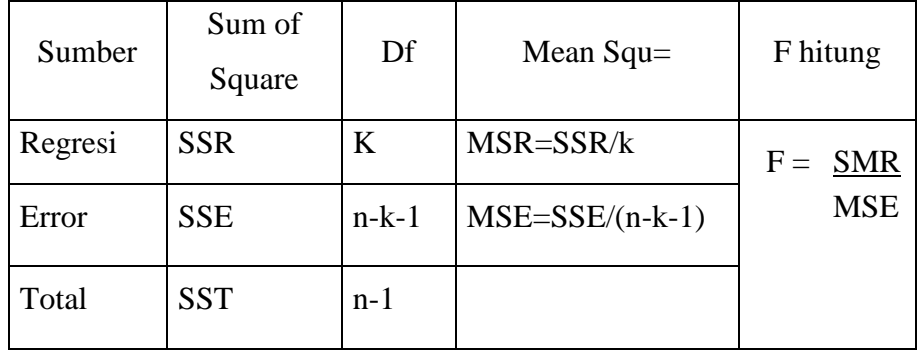

Keterangan :

$$
SSE = \sum e_i^2
$$

$$
\text{SSR} = \frac{\sum |\hat{Y}_i - \overline{Y}|^2}{\sum |\hat{Y}_i - \overline{Y}|^2}
$$

SST =  $\sum (Y_i - \hat{Y})^2$ 

SSE : *Sum of Squared Error/Residual*

2

- SSR : *Sum of Squared Regression*
- SST : *Sum of Total*
- df : *degree of freedom*
- k : jumlah variabel bebas (koefisien slope)
- n : jumlah observasi (sampel)

*F* hitung yang didapat dibandingkan dengan tabel *F* dengan df sebesar k dan n-k-1. Jika  $F_{\text{hitung}} > F_{\alpha(k-n-1)}$ , maka Ho ditolak, dengan kata lain terdapat regresi yang signifikan secara statistik. Bila perhitungan menggunakan program SPSS, maka pengambilan kesimpulannya adalah :

Sig. < α, maka Ho ditolak

Sig.  $\geq \alpha$ , maka Ho ditolak

#### **b. Uji Keberartian Koefisien Korelasi Parsial**

Pengujian variabel – variabel independent secara parsial (individu), digunakan untuk mengetahui signifikasi dan pengaruh variabel independent secara individu terhadap variasi terhadap variabel independent lainnya.

Dengan  $\alpha$  = 5 % maka Hipotesisnya yang digunakan :

Ho :  $\rho_1 = 0$ Hi :  $\rho_1 \neq 0$  $Ho: ρ<sub>2</sub> = 0$ Hi :  $\rho_2 \neq 0$ 

Ho diterima jika t<sub>hitung</sub> < t<sub>tabel</sub> dan ditolak jika t<sub>hitung</sub> > t<sub>tabel</sub>. Berarti koefisien korelasi secara parsial signifikan jika Hi diterima. Apabila probabilitas < dari 0.05, maka dapat dikatakan signifikan.

# **c. Uji Keberartian Koefisien Korelasi Simultan**

Hal ini dilakukan dengan cara pengujian terhadap variabel – variabel bebas secara bersama – sama yang dilakukan untuk melihat pengaruh variabel independent terhadap variabel dependent.

Hipotesis yang digunakan :

Ho:  $ρ_1 = ρ_2 = 0$ , maka variabel independent secara bersama-sama tidak memiliki hubungan dengan variabel dependent

H<sub>1</sub>:  $ρ_1 \neq ρ_2 \neq 0$ , maka variabel independent secara bersama-sama memiliki hubungan dengan variabel dependent.

# **7. Koefisien Determinasi**

 Koefisien determinasi (R²) digunakan untuk mengukur seberapa dekat garis regresi terestimasi dengan data yang sesungguhnya. Nilai R² menunjukkan seberapa besar variasi dari variabel terikat dapat diterangkan oleh variabel bebas. Jika  $R^2 = 0$ , maka variasi dari variabel terikat tidak dapat diterangkan oleh variabel bebas. Jika  $R^2 = 1$ , maka variasi dari variabel terikat dapat diterangkan oleh variabel bebas. Sehingga, jika  $R^2 = 1$ , maka semua titik observasi berada tepat pada garis regresi.